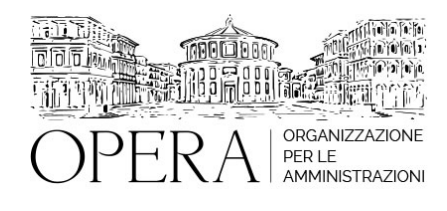

# **IL SUAP: APPROFONDIMENTI A RIGUARDO DELLE PRINCIPALI ATTIVITA' PRODUTTIVE DI COMPETENZA COMUNALE**

# **WEBINAR – IN LIVE STRAMING**

**Codice MEPA:** AM2023261

venerdi', 23 Giugno 2023

#### **Relatore**:

**Avv. Pippo SCISCIOLI** – Dirigente SUAP di Ente Locale. Consulente Anci Puglia, Docente formatore. Collaboratore de "Il Sole 24 ore" e di riviste del settore in qualità di esperto per le problematiche giuridiche di urbanistica, edilizia, attività produttive

- Gli approfondimenti nelle principali attività produttive di competenza comunale anche alla luce dei recenti decreti governativi
- Le competenze del Suap in materia di:
	- Pubblici esercizi di somministrazione di alimenti e bevande
	- Home restaurant
	- Commercio in sede fissa e all'ingrosso
	- Gastronomie artigianali
	- Farmacie
	- Circhi
	- Spettacolo viaggiante
	- Impianti di carburanti
	- Sale giochi, Vlt e installabilità di giochi leciti ex art.110 Tulps
	- Circoli privati
	- Attività artigianali
	- La vendita di prodotti dell'ingegno
	- Acconciatori ed estetisti
	- Attività di massaggi e Attività di naturopata
	- Haloterapia
	- Agenzie d'affari
	- Le imprese agricole
	- Agriturismi
	- Edicole
	- Vendita di pastigliaggi
	- Strutture ricettive
	- Medie strutture di vendita
	- Commercio elettronico di autoveicoli e obbligo del deposito
	- Commercio di cose usate
	- Escape room
	- Sagre
	- Noleggio con conducente di autobus e di veicoli fino a 9 posti e noleggio senza conducente
	- Attività socio-assistenziali ed attività sanitarie
	- Attività funebre
	- Palestre e strutture sportive
	- Installazione di luminarie

## **ORARIO DI SVOLGIMENTO**

ore 15.00 - 18.00

### **NOTE**

## **QUOTE DI PARTECIPAZIONE:**

**Primo partecipante - € 250**

**Secondo e terzo partecipante - € 230**

## **A seguire - € 210**

#### **Comuni con numero di abitanti inferiore a 8000 - € 190 a partecipante**

La quota comprende: accesso all'aula virtuale, materiale didattico, attestato di partecipazione e replay del corso per 30 giorni dalla data di svolgimento del corso (su richiesta)

Le quote si intendono ad utente + IVA (se dovuta)

(Se la fattura è intestata ad Ente Pubblico, la quota è esente IVA, ai sensi dell'art. 10, D.P.R. n. 633/72)

(Si applica il bollo di € 2 a carico del cliente per fattura esclusa IVA di valore superiore a € 77,47)

# **MODALITÀ DI ISCRIZIONE**

E' possibile iscriversi al corso telematicamente accedendo al sito [www.operabari.it](http://www.operabari.it), entrando nella sezione specifica del corso ed utilizzando il tasto "iscriviti on-line" presente in fondo alla pagina.

Diversamente è possibile contattare i nostri uffici:

[segreteria@operabari.it](mailto:segreteria@operabari.it)

0804676784

# **MODALITÀ DI PAGAMENTO**

Versamento della quota con bonifico bancario intestato a OperA SRL

BPER BANCA – IT57D0538704005000043104884

INTESA SAN PAOLO – IT59U0306941753100000002114

# **TEST DI VALUTAZIONE DELL'APPRENDIMENTO (OPZIONALE)**

E' possibile richiedere la somministrazione del test di verifica dell'apprendimento per il rilascio dell'attestato di superamento con profitto del corso.

n.b. La richiesta dovrà pervenire non oltre il terzo giorno precedente la data di inizio del corso.

# **FRUIZIONE E REQUISITI TECNICI**

## ● **Registrazione in piattaforma**

Per accedere al corso è necessario, qualora non già presenti, registrarsi alla piattaforma cui accedere dalla sezione "area riservata" del sito di OperA ([www.operabari.it](http://www.operabari.it)).

Diversamente i nostri operatori provvederanno ad effettuare la registrazione in piattaforma ed una email avviserà l'iscritto inviando le credenziali di accesso all'indirizzo indicato in fase di iscrizione al corso. L'indirizzo email corrisponderà al nome account per accedere alla piattaforma.

La password e strettamente personale e non nota ai nostri operatori. In caso di smarrimento utilizzare l'apposita funzione oppure rivolgersi ai nostri uffici.

#### ● **Accesso al corso**

Una volta effettuata la registrazione in piattaforma una seconda email confermerà invece la possibilità di accedere nella sezione specifica del corso dove l'utente troverà il pulsante per collegarsi al webinar e le altre funzionalità (download del materiale didattico, dell'attestato di partecipazione, questionario della qualità, domande al docente e accesso al replay). Nella stessa email sono contenute tutte le istruzioni di fruizione dell'attività formativa.

#### ● **ZOOM**

E' consigliato dotarsi del software o dell'app di ZOOM sul dispositivo su cui si seguirà il corso.

E' fondamentale non utilizzare una VPN specie perché la piattaforma è fruibile da qualunque dispositivo connesso ad internet.

Per maggiori informazioni e assistenza è possibile rivolgersi alla segreteria di Opera al numero 0804676784

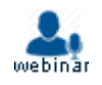